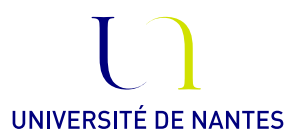

# Master Ingénierie mathématique, Univ. Nantes Option Mathématiques et applications, ECN

Statistique Inférentielle.

Anne Philippe Université de Nantes, LMJL

Adresses email : Anne.Philippe@univ-nantes.fr

Pages web :

Information sur le cours / données / exercices http://www.math.sciences.univ-nantes.fr/~philippe/Master\_1.html http://www.math.sciences.univ-nantes.fr/~philippe/R\_freeware.html

# Fiche 1. Estimation non paramétrique

Exercice 1. Estimation d'une loi discrète finie

- 1) Récupérer les données dans le fichier
	- http://www.math.sciences.univ-nantes.fr/~philippe/data/SampleDiscret.txt Les données ont été simulées suivant la loi binomiale de paramètre  $n = 5$  et  $p = 0.3$

Soit  $X_1$  une variable aléatoire discrète prenant les  $\{0, ..., 5\}$ . On veut estimer la loi de  $X_1$  à partir d'un échantillon  $X_1, ..., X_n$ 

On définit les deux estimateurs suivants :

-o- les fréquences empiriques

$$
\hat{p}_n = (\hat{p}_n(0), \dots, \hat{p}_n(5)) = \frac{1}{n}(N_n(0), \dots, N_n(5))
$$

où

$$
N_n(j) = \frac{1}{n} \sum_{i=1}^n \mathbb{I}_{\{j\}}(X_i)
$$

La fonction table calcule les valeurs des  $N_n(j)$ 

-o- la fonction de répartition empirique

$$
F_n(x) = \frac{1}{n} \sum_{i=1}^n \mathbb{I}_{]-\infty, x} (X_i)
$$

qui estime la fonction de répartition de  $X_1$ :

$$
F(x) = P(X_1 \le x)
$$

La fonction ecdf calcule la fonction  $F_n$ :

- $>$  Fn = ecdf(x)
- $> \text{plot(Fn)}$

2) Justifier que  $\hat{p}_n$  est un estimateur de la densité c'est à dire du vecteur de probabilités

$$
(P(X_1 = 0), ..., P(X_1 = 5))
$$

- 3) Pour  $n = 50, 500 1000 10000$ ,
	- a) Tracer l'estimation de la loi par l'estimateur des fréquences empiriques  $\hat{p}_n$  calculées sur les n premières observations
	- b) Ajouter les valeurs de  $\{(i, P(X_1 = i)), i = 0...5\}$

Indication : Représenter les 4 graphiques sur une même fenêtre en utilisant la commande par(mfrow=c(2,2)) qui partage la fenêtre en 2 lignes et 2 colonnes

- 4) Pour  $n = 50, 500 1000 10000$ ,
	- a) Tracer la fonction de répartition empirique  $F_n$  calculée sur les n premières observations
	- b) Superposer la fonction de répartition théorique

Indication : utiliser pbinom pour calculer les valeurs de la fonction de répartition, puis construire avec stepfun une fonction constante par morceaux et continue à droite.

La syntaxe est

F=stepfun(x, z) où

- le vecteur  $x$  contient les points de discontinuité de la fonction,
- le vecteur z est de la forme  $c(a, y)$  où a est la valeur prise par F avant le premier point de discontinuité et y les valeurs de la fonction aux points de discontinuités x.

Pour représenter graphique la fonction  $F$  on utilise plot ou lines (pour superposer) : avec l'argument vertical=FALSE

> plot(F, vertical=FALSE) ou lines(F, vertical=FALSE)

5) Commenter les résultats obtenus

#### Exercice 2. Le processus empirique

Soit  $(X_n)_{n\in\mathbb{N}}$  une suite de variables aléatoires indépendantes et identiquement distribuée suivant une loi continue. On rappelle que le processus empirique est défini par

$$
F_n(t) = \frac{1}{n} \sum_{i=1}^n \mathbb{I}_{]-\infty, t]}(X_i).
$$

- 1) Illustrer la convergence presque sûre de  $F_n(x)$  vers  $F(x) = P(X_1 \leq x)$  et le théorème de Glivenko Cantelli sur les exemples suivants
	- $X_1$  suit une loi uniforme sur [0, 1]
	- $X_1$  suit une loi gaussienne standard
	- $X_1$  suit une loi beta de paramètre  $(1/2, 1/4)$ ,
	- $X_1$  suit une loi de student à 1 degré de liberté.
- 2) Illustrer la propriété suivante :

la loi de la variable aléatoire sup $_t |F_n(t) - F(t)|$  ne dépend pas de la loi de  $X_1$ Reprendre les exemples de la question 1).

3) Par la simulation, trouver une suite  $(u_n)$  telle que

$$
u_n \sup_t |F_n(t) - F(t)|
$$

converge en loi vers une variable aléatoire non dégénérée.

Exercice 3. Estimation non paramétrique sur des lois continues

Récupérer les fichiers de données suivantes :

- -•- le fichier SampleGauss01.txt contient une réalisation  $(x_1, \ldots, x_n)$  de l'échantillon  $X = (X_1, \ldots, X_n)$  iid suivant la loi normale  $\mathcal{N}(0, 1)$ .
- http://www.math.sciences.univ-nantes.fr/~philippe/data/SampleGauss01.txt -••- le fichier SampleGauss03.txt contient une réalisation  $(y_1, \ldots, y_n)$  de l'échantillon
	- $Y = (Y_1, ..., Y_n)$  iid suivant la loi normale  $\mathcal{N}(0, 3^2)$ .

http://www.math.sciences.univ-nantes.fr/~philippe/data/SampleGauss03.txt

## Estimation de la densité par un histogramme

Quelques fonctions  $\mathbb{R}$ : La fonction hist trace l'histogramme de l'échantillon x. La syntaxe est

- $\mathcal{L}$  hist(x, proba = TRUE), le choix du nombre de classes est optimisé pour minimiser l'erreur quadratique moyenne.
	- On peut fixer les classes en ajoutant l'argument breaks.
- hist(x, proba = TRUE, breaks = p) avec p un entier, le nombre de classes est approximativement p et les classes sont de même longueur.

— hist(x, proba = TRUE, breaks = a) avec a un vecteur, les coordonnées de a définissent les classes de l'histogramme. Il y a donc length(a) - 1 classes.

<span id="page-3-0"></span>1) Dans cette question, on estime la densité par un histogramme en utilisant le nombre de classes optimal de la fonction hist.

Pour  $n = 50, 500, 1000 10000$ :

- a) Tracer l'histogramme calculé sur les n premières observations  $X_1, ..., X_n$ .
- b) Superposer la densité de la loi théorique c'est à dire la densité de la loi  $\mathcal{N}(0, 1)$ .
- c) Commenter les résultats.

Tracer les 4 graphiques sur une même fenêtre en utilisant  $par(mfrow=c(2,2))$ .

- 2) Refaire la question [1](#page-3-0) sur l'échantillon Y et comparer les résultats.
- 3) Sur l'échantillon X, nous allons illustrer les effets du nombre de classes sur la qualité de l'estimateur.

On fixe le nombre d'observations  $n = 500$  et on construit l'histogramme avec k classes de même longueur pour différentes valeurs de  $k = 3, 5, 10, 15, 20, 25, 50, 100, 150$ .

- a) Construire une suite arithmétique a de longueur  $k + 1$  allant  $min(X_1, ..., X_{500})$  à  $max(X_1, ..., X_{500})$ . Ces points définissent les classes de l'histogramme.
- b) Tracer l'histogramme de  $X_1, ..., X_{500}$  ayant k classes définies par le vecteur a.
- c) Superposer la densité de la loi théorique c'est à dire la densité de la loi  $\mathcal{N}(0, 1)$ .
- d) Commenter les résultats obtenus. Comparer avec le résultat obtenu à la question [1.](#page-3-0) Tracer les 9 histogrammes sur une même page : par(mfrow=c(3,3)).

#### Estimation de la densité par l'estimateur à Noyau

### Quelques fonctions R :

- La fonction  $fn = density(x)$  calcule sur l'échantillon x l'histogramme à noyau avec un choix automatique de h, optimisé pour minimiser l'erreur quadratique moyenne et par défaut le noyau gaussien
- Pour changer la valeur de  $h$ , on ajoute l'option by
- Pour changer le noyau, on ajoute l'option kernel
- La commande plot(fn) permet ensuite de représenter graphiquement l'estimateur.
- <span id="page-3-1"></span>1) Dans cette question, on utilise l'estimateur avec la valeur de h optimisée par la fonction density et le gaussien (par défaut).

Pour  $n = 5, 10, 50, 100, 1000, 10000,$  (tracer les 6 graphiques sur une même fenêtre.)

- a) Tracer l'estimateur à noyau calculé sur les n premières observations  $X_1, ..., X_n$ .
- b) Superposer la densité de la loi théorique c'est à dire la densité de la loi  $\mathcal{N}(0,1)$ .
- c) Commenter les résultats.
- <span id="page-4-0"></span>2) On fixe  $n = 1000$  et on fait varier le paramètre h. Pour  $h = 0.01, 0.02, 0.1, 0.25, 0.5, 1, 2$ . On conserve le noyau gaussien.
	- a) Tracer l'estimateur à noyau calculé sur les 1000 premières observations de X.
	- b) Superposer la densité de la loi théorique, c'est à dire la densité de la loi  $\mathcal{N}(0, 1)$ .
	- c) Commenter les résultats.
- 3) Refaire les questions [1](#page-3-1) et [2](#page-4-0) avec le noyau uniforme.